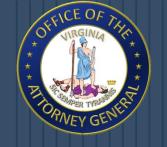

Mark R. Herring
Attorney General
Commonwealth of Virginia
Office of the Attorney General
202 North Ninth Street
Richmond, Virginia 23219
(804) 786-2071 (Telephone)
(804) 786-1991 (Facsimile)

# Introduction to Cyber Security

Cyber Security Issues for Non-Technical Computer Users

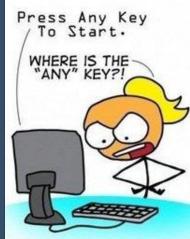

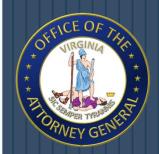

#### Overview

- □ About the OAG's Computer Crime Section
- uhat is Cyber Security?
- □ Virus Basics & Protecting Yourself
- uireless Network Security
- □ Cloud Computing Security
- Mobile Device Security
- Geotagging
- Practicing Good Security Habits
- additional Resources
- □ Contact Information

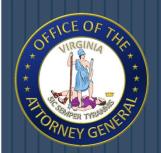

# About the OAG's Computer Crime Section

- □ Formed in July 1999
- □ Investigates and Prosecutes under Virginia Computer Crimes Act 18.2-(152.1-152.16)
- Prosecuted Illegal Spamming (first law of its kind in U.S.)
- Prosecutes Child Pornography/Exploitation Cases
- □ Investigates and Prosecutes Identity Theft
- B Assists Local, State, and Federal Law Enforcement as
  Well as Prosecutors
- □ Coordinates VA's Internet Crime Fighting.

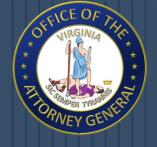

# What is Cyber Security?

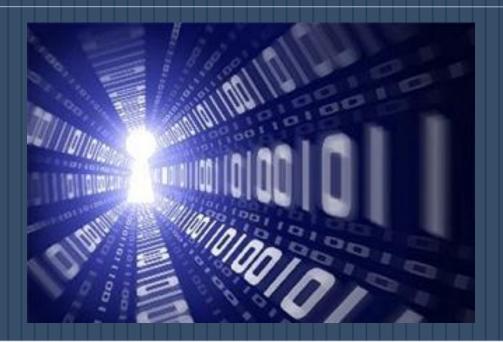

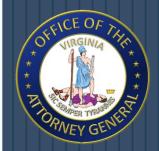

# What is Cyber Security?

- almost Everything Relies on Computers and the Internet Now:
  - Communication (e-mail, cell phones)
  - Entertainment (digital cable, mp3's)
  - Transportation (car engines, airplane navigation)
  - Shopping (online stores, credit cards)
  - Medicine (equipment, medical records)
- Cyber security involves protecting that information by Preventing, Detecting, and Responding to attacks on electronic data.

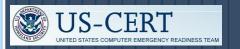

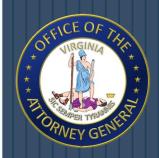

#### What Can You Do?

- protect Yourself by Recognizing the Following:
  - Identifying the Risks
  - Understanding the Terminology

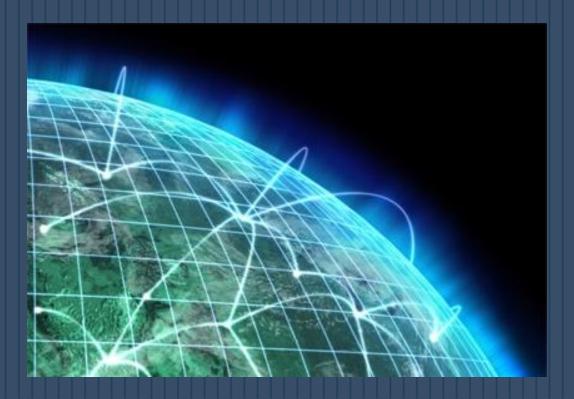

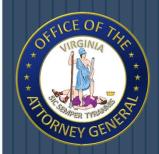

#### What Are the Risks?

- □ Among These Dangers Are:
  - Viruses erasing your entire system
  - Someone breaking into your system and altering files
  - Someone using your computer to attack others
  - Someone stealing your credit card information and making unauthorized purchases.
- There's not a 100% guarantee you'll be protected, but there are steps you can take to minimize the chances.

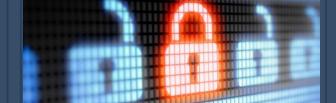

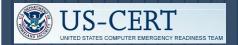

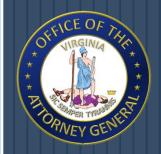

### Terminology

- □ Hacker, Attacker, or Intruder
  - Applied to the people who seek to exploit weaknesses in software and computer systems for their own gain.
  - Attacks can be harmless, but usually are in violation of the intended use of the systems they are exploiting.
  - The results can range from mere mischief to malicious activity (i.e. stealing or altering information).

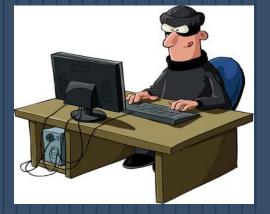

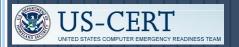

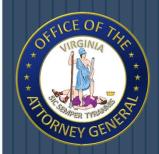

# Terminology

#### ■ Malicious Code

- Sometimes called malware, is a broad category that includes any code that could be used to attack your computer.
- malicious code can have the following characteristics:
  - It might require you to actually do something before it infects your computer.
  - This action could be opening an email attachment or going to a particular web page.
  - Some malicious code claims to be one thing while in fact doing something different behind the scenes.
  - Once a machine is infected, the code can be passed on

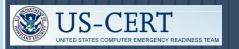

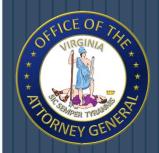

### Terminology

#### ulnerabilities

- Often caused by programming errors in software.
- Attackers might be able to take advantage of these errors to infect your computer/cell phone/smart phone.
- It is important to apply updates or patches that address known vulnerabilities.

#### patches

- Are updates that fix a particular problem or vulnerability within a program.
- A version upgrade to a program may also be called a patch.

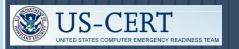

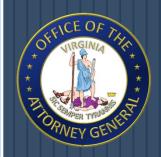

#### **Patches**

- uhen patches are available, vendors usually put them on their websites for users to download.
- □ It is important to install a patch as soon as possible.
- Some software will automatically check for updates, while others may offer automatic notifications.
  - If these automatic options are available, we recommend that you take advantage of them.
  - If they are not available, check your vendors' websites periodically for updates.

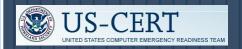

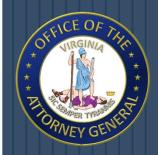

#### **Patches**

- make sure that you only download software or patches
  from websites that you trust.
- □ Do not trust a link in an email message
  - Attackers have used email messages to direct users to malicious websites where users install viruses disguised as patches.
- Beware of email messages that claim that they have attached the patch to the message
  - Again, these attachments are often viruses.

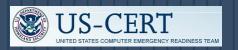

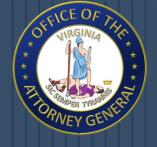

#### Viruses

Virus Basics & Protecting Yourself

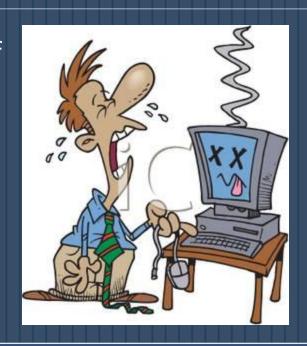

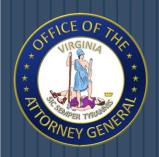

#### Virus Basics

#### uhat is a Virus?

- Small software program that is designed to spread from one computer to another and to interfere with computer operation.
- Some viruses are harmless, while others may damage or even destroy files.
- □ Viruses used to be spread when people shared floppy disks and other portable media, now viruses are primarily spread through email messages.
- □ Unlike worms, viruses often require some sort of user action (e.g., opening an email attachment or visiting a malicious web page) to spread.

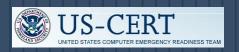

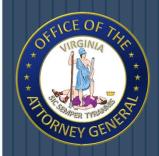

#### Virus Basics

#### □What is a Worm?

- A type of virus that can spread without human interaction.
- Worms often spread from computer to computer and take up valuable memory and network bandwidth, which can cause a computer to stop responding.
- Worms can also allow attackers to gain access to your computer remotely.

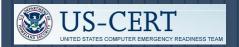

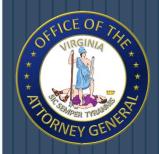

#### Virus Basics

#### □ What is a Trojan Horse?

- A computer program that is hiding a virus or other potentially damaging program.
- It can be a program that purports to do one action when, in fact, it is performing a malicious action on your computer.
- They can be included in software that you download for free or as attachments in email messages.

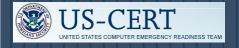

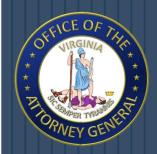

#### Virus Facts

- □ Can I get a virus by reading my email messages?
  - Yes & NO
  - Most viruses, Trojan horses, and worms are activated when you open an attachment or click a link contained in an email message.
  - If your email client allows scripting, then it is possible to get a virus by simply opening a message.
  - It is best to limit what HTML is available in your email messages. The safest way to view email messages is in plain text.

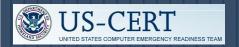

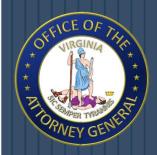

#### Virus Facts

#### □ How Can I Avoid a Virus Infection From Email?

- Never open anything that is attached to an email message unless you know the contents of the file.
- If you receive an attachment from a familiar email address, but were not expecting anything, you should contact the sender before opening the attachment.
- If you receive a message with an attachment and you do not recognize the sender, you should delete the message.

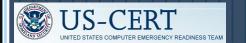

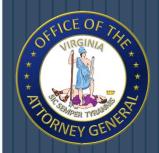

### **Avoiding Viruses**

- □ Install Anti-Virus Software From a Reputable Vendor.
  Update It and Use It Regularly.
  - AVG, Microsoft Security Essentials, McAfee, Bitdefender, Avast!
- □ Scan for Viruses on a Regular Interval.
  - Most programs are set to run at least once a week.
- □ Install an "On Access" Scanner.
  - Included with most anti-virus programs.
  - Allows the user to scan files at any given time.

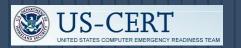

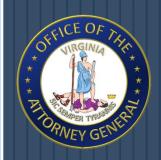

### **Avoiding Viruses**

Be careful about accepting files or clicking links you receive from chat rooms/online communities.

Back up your data on a regular interval onto a disc or external hard drive.

• In the event of a virus, this allows the user to utilize

Why Backup?

non-infected files.

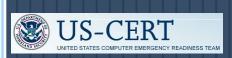

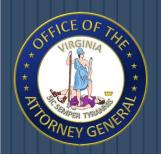

### Recognizing Fake Anti-Viruses

#### uhat is a Fake Anti-Virus?

- Malicious software (malware) designed to steal information from unsuspecting users by mimicking legitimate security software.
- Makes numerous system modifications making it extremely difficult to terminate unauthorized activities and remove the program.
- It also causes realistic, interactive security warnings to be displayed to the computer user.

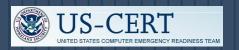

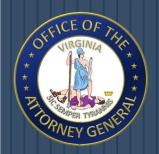

#### Recognizing Fake Anti-Viruses

□ How will I know if I am infected?

Extreme Presence of Pop-ups.

 Most of these will display unusual security warnings and ask for credit card or personal information.

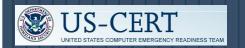

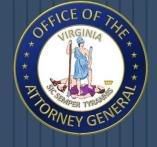

Threats Have Gone Airborne

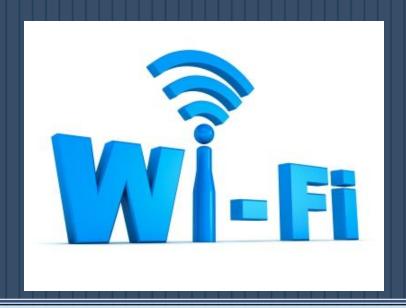

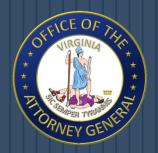

- □ How do Wireless Networks Work?
  - Rely on radio waves rather than wires to connect computers to the internet.
  - A transmitter, AKA a wireless router, is wired into an internet connection. This provides a "hotspot" that transmits the connectivity over radio waves.
  - Computers that have a wireless capability and have permission to access the network can take advantage of the network connection.

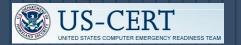

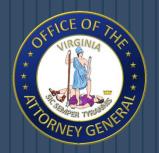

- uhat Security Threats are Associated with Wireless
  Networks?
  - Because wireless networks do not require a wired connection, it is possible for attackers who are within range to hijack or intercept an unprotected connection.

#### wardriving

- Practice involving a person and a wireless device.
- Drive around searching for unsecured wireless networks.
- Often used with malicious intent.
  - Downloading Child Pornography, Stealing Personal Info.

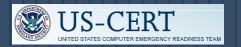

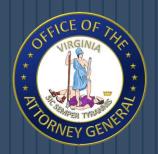

- □ What Can You do to Minimize the Risks?
  - Change Default Passwords
    - most network devices, including wireless access points, are pre-configured with default administrator passwords to simplify setup.
  - Encrypt the Data on Your Network
    - BEP (Wired Equivalent Privacy) and WPA (Wi-Fi Protected Access) both encrypt information on wireless devices.
    - Encrypting the data would prevent anyone who might be able to access your network from viewing your data.

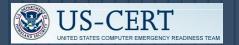

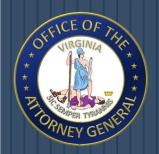

- Install a Firewall
  - on both your computer and wireless network.

- Maintain Anti-Virus Software
  - Install on all devices and make sure your virus definitions are up to date.
  - many of these programs also have additional features that may protect against or detect spyware and Trojan horses.

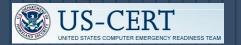

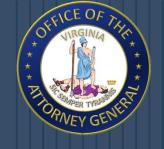

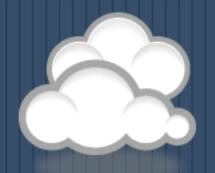

# Cloud Computing

New Technology = New Risks

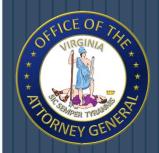

# **Cloud Computing**

#### □ What is the Cloud?

- A subscription-based service where you can obtain networked storage space.
- Examples: Google Docs, Skydrive, Dropbox
- Just Think E-mail.
  - □ Not housed on your physical computer.
  - □ It can be accessed from anywhere.

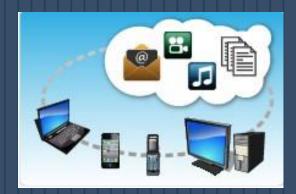

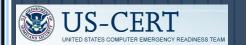

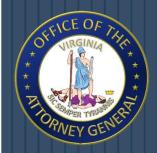

### Cloud Computing

- □ How Can You Use the Cloud?
  - Allows You to be Mobile.
    - Your computer does not have to be used for data storage.
    - □ Rather, it is just a means of accessing the Cloud.

 A cloud provider may just own/house the hardware/software necessary to run your home or business applications.

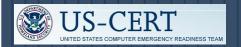

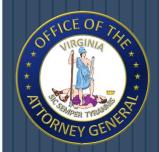

# Cloud Computing Types

#### Types of Clouds

- Public Cloud Can be accessed by any subscriber with an internet connection and access to the cloud space.
- Private Cloud Is established for a specific group or organization and limits access to just that group.
- Community Cloud Is shared among two or more organizations that have similar cloud requirements.
- Hybrid Cloud Is essentially a combination of at least two of the cloud types.

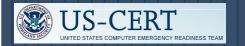

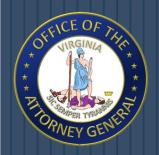

# Cloud Computing Threats

The information housed on the cloud is often seen as valuable to individuals with malicious intent. Why?

- - This leads to an increase in personal information and potentially secure data being put on the internet.

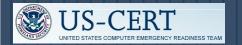

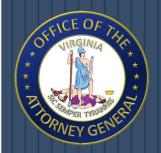

# Cloud Computing Threats

- Look into the security measures that your cloud provider already has in place.
  - What encryption methods do the providers have in place?
  - What methods of protection do they have in place for the actual hardware that your data will be stored on?
  - Will they have backups of my data?
  - Do they have firewalls set up?
  - If you have a community cloud, what barriers are in place to keep your information separate from other companies?

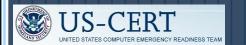

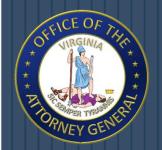

# Cloud Computing Security

- □ If You are Considering Using the Cloud:
  - Identify what information you will be putting out in the cloud.
  - Know who will have access to that information.
  - Know which cloud will best fit your needs.
  - Review the reputation and responsibilities of the providers you are considering before you sign up.

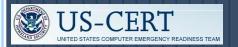

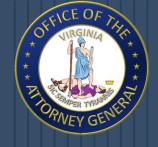

# Cyber Threats and Mobile Devices

Not Just for Computers Anymore

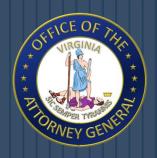

#### Cyber Threats to Mobile Devices

- a As mobile device technology evolves, consumers are using it at unprecedented levels.
- There are an estimated 4.6 billion mobile cellular subscriptions globally at the end of 2009.
- mobile devices have become equally susceptible to malicious cyber activity as computers.

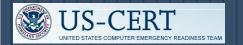

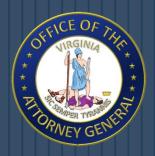

#### Cyber Threats to Mobile Devices

- □ The following Threats are Known to Target Mobile
  Devices:
  - Social Engineering
  - Exploitation of Social Networking
  - Exploitation of Mobile Applications
  - Exploitation of M-Commerce

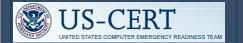

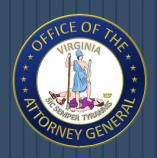

#### Social Engineering

- □ Very common method for spreading malware on the Internet.
- most malicious activity is often successful because users are deceived into believing it is legitimate.
- □ Extremely lucrative and will likely significantly
  increase in the mobile market.

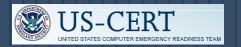

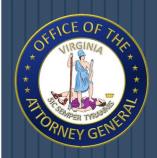

#### Social Engineering

#### □ Social Engineering Schemes:

- Phishing Attempting to manipulate a victim into providing sensitive information by appearing as a valid entity.
- Vishing Entice a victim to call a certain number and divulge sensitive information.
- Smishing Involves text messages that contain links to such things as webpages, email addresses or phone numbers that when clicked may automatically open a browser window or email message or dial a number.

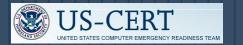

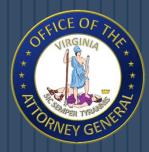

#### Exploitation of Social Networking

- □ Involves social networking sites such as Facebook &
  Twitter.
- □ Information sharing often occurs with an unwarranted, inherent trust among users.
- Doften share and accept data from unauthenticated
  parties.

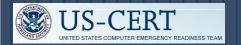

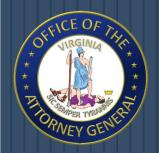

#### **Exploitation of Mobile Applications**

- □ Commonly called "Apps".
- provide enhanced convenience and functionality.
- Developers have created mobile applications for various uses and activities.
- anyone can potentially develop and distribute mobile
  applications with little oversight.
  - Makes apps a potential attack vector for cyber criminals.

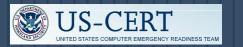

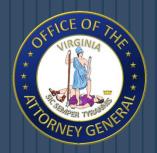

#### Exploitation of M-Commerce

- □ Consumers Can Use Mobile Devices From Any Location
  to:
  - Research Product Information
  - Compare Prices
  - Make Purchases
  - Communicate with Customer Support
- using mobile devices for purchases, offers a potential for credit card/bank account information to be leaked or stolen.

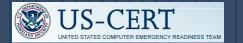

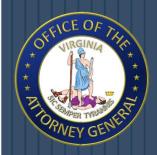

#### Protecting Mobile Devices

- Best Practices to Help Protect Mobile Devices:
  - Maintain up-to-date software, including operating systems and applications.
  - Install anti-virus software as it becomes available and maintain up-to-date signatures.
  - Enable the personal identification number (PIN) or password to access the mobile device.
  - Encrypt personal and sensitive data.
  - Disable features not actively in use such as Bluetooth or Wi-Fi.

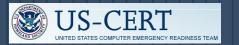

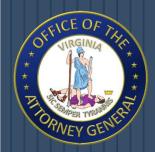

#### Protecting Mobile Devices

- Best Practices to Help Protect Mobile Devices:
  - Set Bluetooth-enabled devices to non-discoverable to render them invisible to unauthenticated devices.
  - Use caution when opening email and text message attachments and clicking links.
  - Avoid opening files, clicking links, or calling numbers contained in unsolicited email or text messages.
  - Avoid joining unknown Wi-Fi networks.
  - Delete all information stored in a device prior to discarding it.

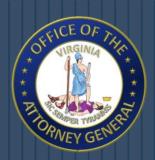

# Geotagging and Social Networks

Geotagging: What Is It and How Can You Protect Yourself?

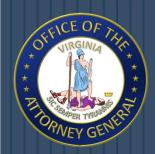

### The Dangers of Geotagging

- It Starts With Taking a Photo Electronically...
  - What Personal Information Could Possibly be Exposed?
  - What is the Threat?
- Pour photos can tell everyone:
  - Where You Live
  - Where You Spend Your Time
  - Where You Park Your Car
  - And Other Information You Would Not Want to Tell

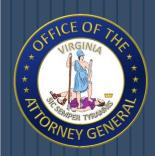

# What is Geotagging?

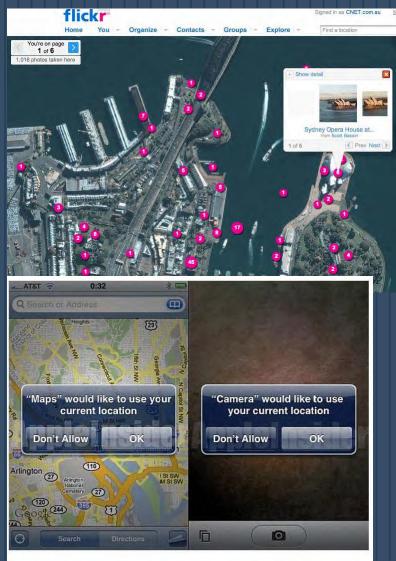

#### Definition:

- The process of adding your location to a file.
- It is the equivalent of adding a grid coordinate to everything you post on the internet.

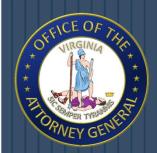

# The Dangers of Geotagging

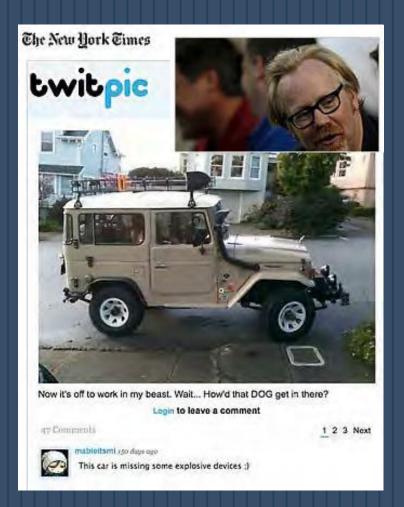

- In August of 2010, Adam
   Savage, of "MythBusters,"
   took a photo of his vehicle
   using his smartphone.
- Be then posted the photo to
  his Twitter account including
  the phrase "off to work."
- His phone attached metadata revealing his exact location.

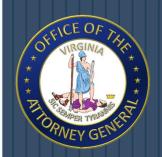

# Location-based Social Networking

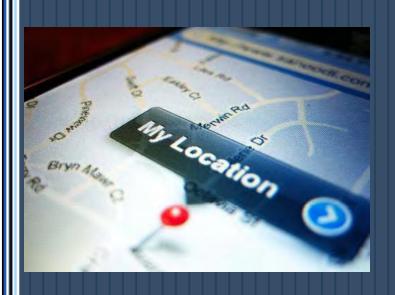

- Location-based social networking allows a user to broadcast their geographic location.
- Commonly used to "check in" at various locations to earn points, badges, discounts and other geo-related awards.
- adversely affects security and privacy of an individual.

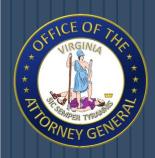

# Why are These Applications Potentially Dangerous?

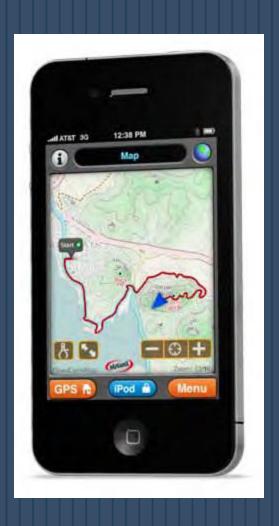

Establishes Patterns

■ Exposes Places of Work, School and Home

□ Identifies Location of Potential
Victims

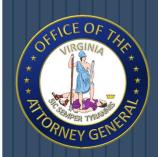

# Turning Off the GPS Function on Phones

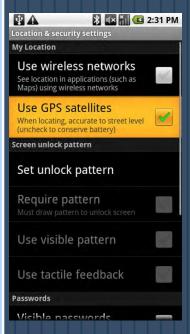

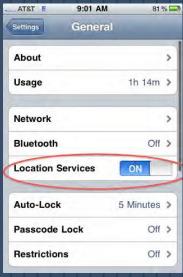

- Avoid displaying location information by disabling the geotagging function on your Smartphone.
- most Smartphones automatically
   display geographical location.
  - It takes a little more effort on the user's part to protect their privacy.

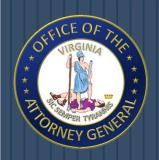

### Geotagging Tips

- □ Be aware of the ability for your images to be geo-tagged.
- □ Understand the risks involved.
- E Know when to use the geotagging feature and when not to use it.
- Know how to disable you cell phone's or camera's geotagging feature.
- □ If using geotagging websites, control with great care the
  people who are able to see where you are located.
- Be aware when you post your pictures and what geotagged information you leave.

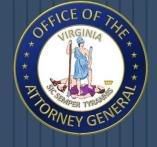

# Practicing Good Security Habits

General Practices for Computers and Mobile Devices

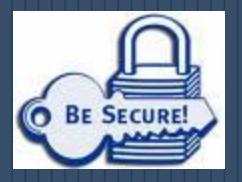

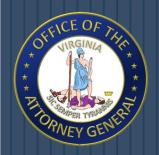

## Good Security Habits

- How Can You Minimize the Access Other People Have to Your Information?
  - Its easier to identify people who may have physical access to your computer/mobile device.
  - However, Identifying the people who could gain remote access to your computer becomes much more difficult.
  - As long as you have a computer and connect it to a network, you are vulnerable to someone or something else accessing your information.

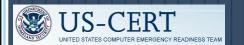

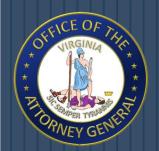

### Good Security Habits

- □ Lock Your Computer When You are Away From It.
- Disconnect Your Computer From the Internet When You
  Aren't Using It.
- □ Evaluate Your Security Settings.
  - Including web browsers, e-mail clients, & social networking sites.
- Protect Your Computer Against Power Surges and Brief
  Outages.
- Backup All of Your Data on a Regular Interval.

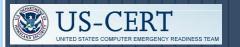

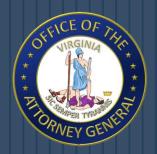

# Protecting Portable Devices

- Password-Protect Your Device
- □ Keep Your Valuables with You at All Times
- Downplay the Possession of a Laptop or Mobile Device
- Be Vigilant of Your Surroundings
- □ Consider an Alarm or Lock

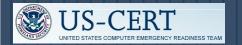

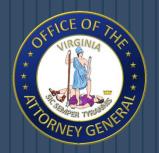

### Protecting Portable Devices

- uhat Can You Do if Your Laptop or Mobile Device is Lost or Stolen?
  - Report the loss or theft to the appropriate authorities.
  - If your device contained sensitive information, immediately report the theft to your organization.
  - If possible, remote data wipe the device.
    - Devices with this ability include: Android's, iPhone's, &
      Mac's.

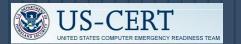

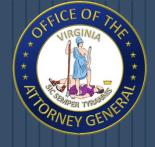

# Practicing Good Security Habits

Apple-Based Products

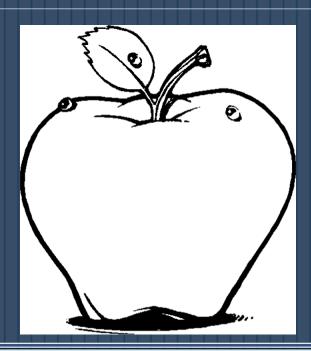

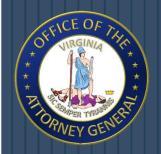

# 8 Simple Tips for Mac Security

- □ Back Up Your Data With Time Machine
- □ Install New Software Updates ASAP
- □ Enable Keychain: Built-In Password Manager
- B Know Your Download Source(s)
- Disable Java and Flash Plug-ins
- □ Install an Anti-virus
  - Intego, Sophos, and Avira
- □ Use a Stronger Firewall
  - OS X has a built-in firewall (disabled by default)
- □ Encrypt With FileVault 2
  - Encrypts your entire hard drive with AES 128 encryption

Article Date: August 21, 2012

ocmag.com

http://www.pcmag.com/article2/0,2817,2408621,00.asp

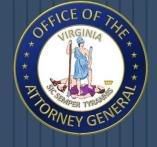

# Cyber Security Tips for a Business Environment

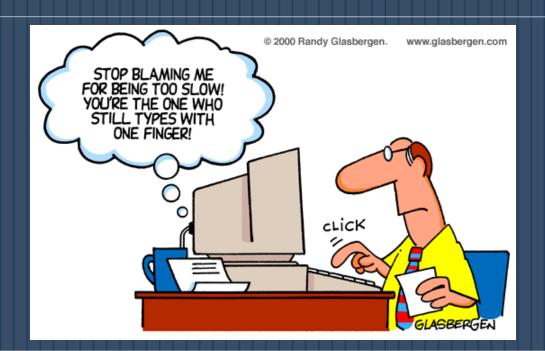

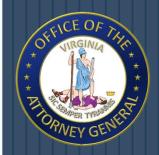

# Cyber Security Guidance

#### □ For Employees:

- Make your passwords complex. Use a combination of numbers, symbols and letters (upper and lowercase).
- Change your passwords regularly (every 45 to 90 days).
- Do not give any of your user names, passwords, or other computer/website access codes to anyone.
- Do not open e-mails or attachments from strangers.

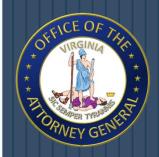

# Cyber Security Guidance

#### □ For Employees:

- Do not install of connect any personal software or hardware to your organization's network or hardware without permission from your IT department.
- Make electronic and physical back-ups or copies of all your most important work.
- Report all suspicious or unusual problems with your computer or assigned cell phone to your IT department.

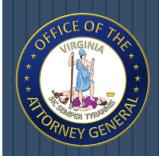

## Cyber Security Guidance

- □ For Management & IT Department:
  - Establish clear policies and procedures for employees.
  - Implement Technical Defenses: firewalls, intrusion detection systems, and Internet content filtering.
  - Update your anti-virus software daily.
  - Regularly download vendor security "patches" for all of your software.
  - Change the manufacturer's default passwords on all of your software.
  - Monitor, log, and analyze successful and attempted intrusions to your systems and networks.

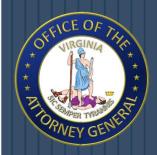

#### Additional Resources

- □ www.us-cert.gov
- □ www.dhs.gov
- www.cert.org
- www.onguardonline.gov
- www.stopthinkconnect.org
- □ www.ic3.gov
- □ www.ftc.gov
- mww.ag.virginia.gov

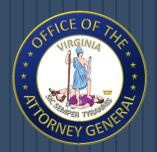

#### Visit the CCS on Facebook

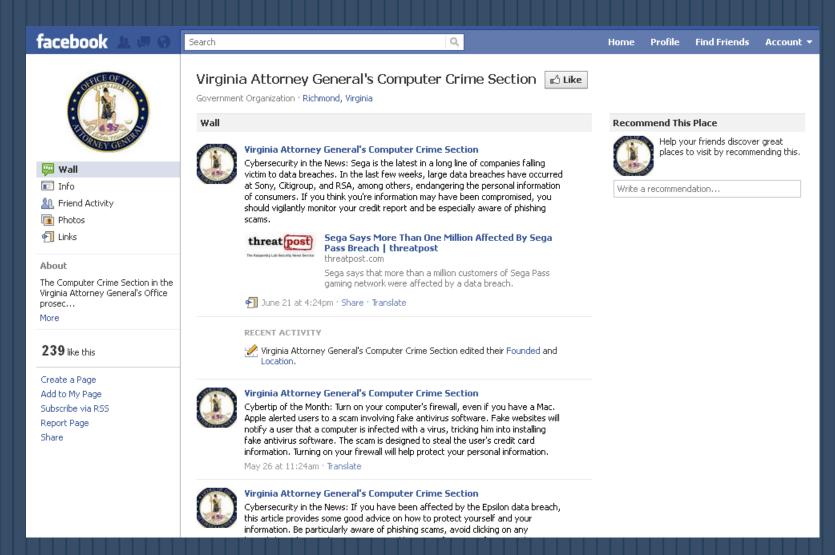

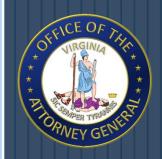

#### **Contact Information**

□ Address: Computer Crime Section

Office of the Attorney General

202 North Ninth Street,

Richmond, VA 23219

□ Web: www.ag.virginia.gov

□ Email: CyberCrimeUnit@oag.state.va.us

□ Phone: 804.786.2071